**Практико-ориентированный семинар «Технологии использования цифрового образовательного контента, ГИС «Моя школа»: институциональнальный опыт»**

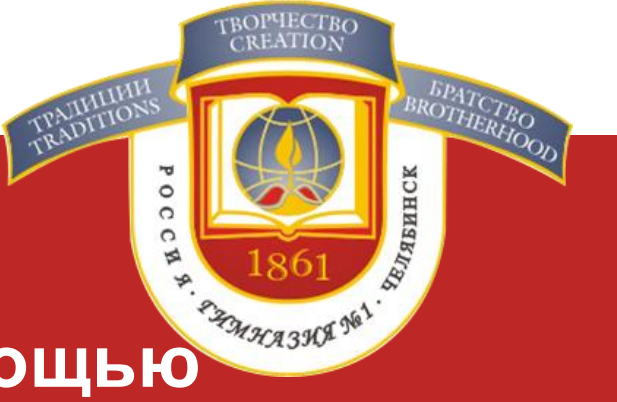

## **Создание интерактивных упражнений с помощью сервиса Learning Apps**

Тишкова Екатерина Геннадьевна, учитель музыки МБОУ «Гимназия № 1 г. Челябинска»

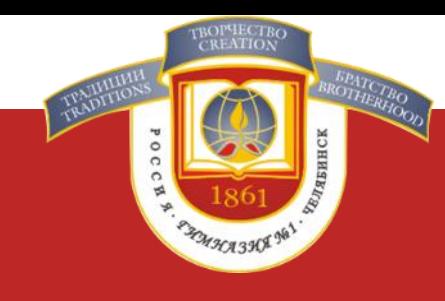

**Learning Apps – это онлайн-конструктор для создания интерактивных упражнений. Программа является полностью бесплатной, с широким набором функций.**

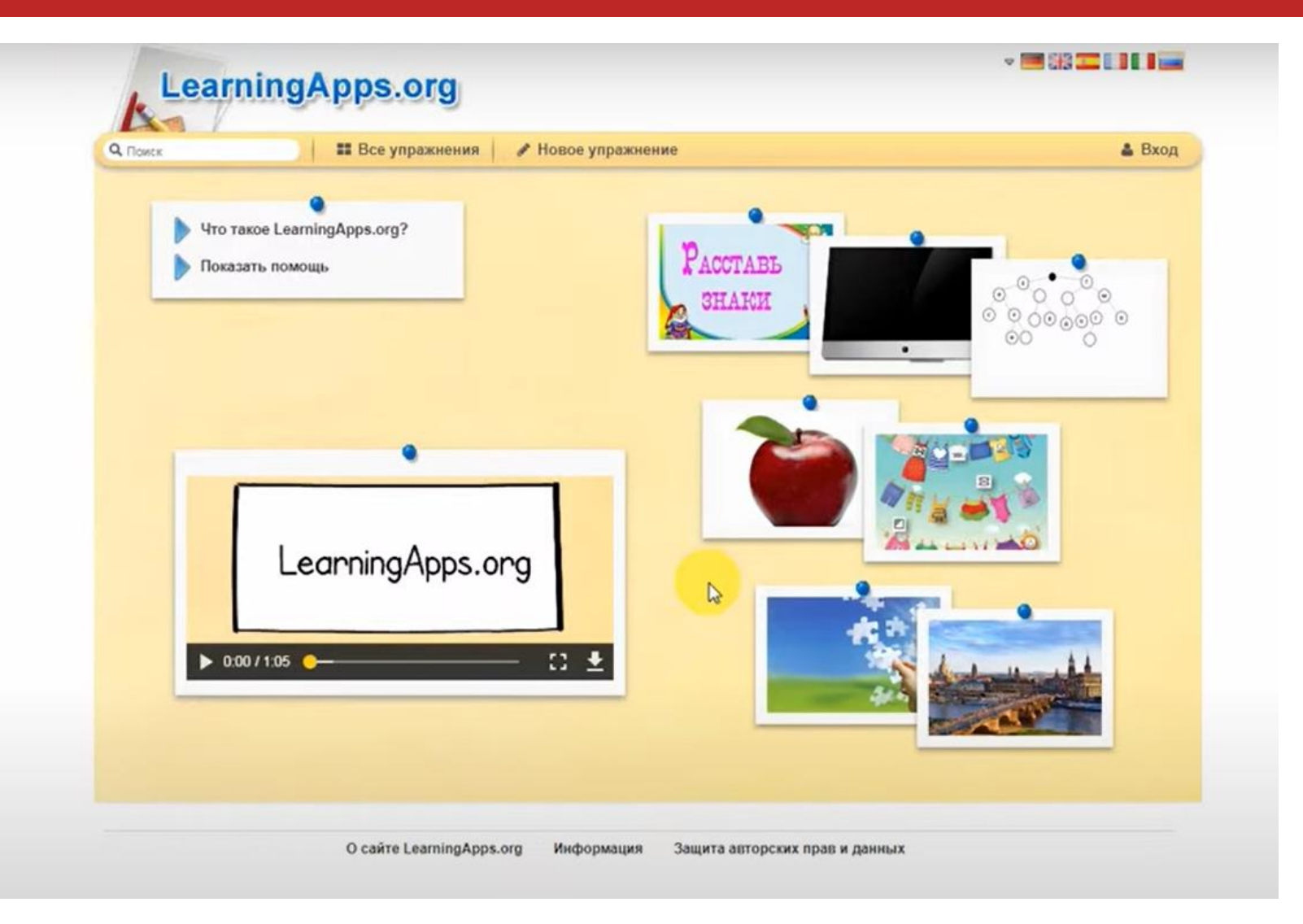

### **Начинаем работу с регистрации на сервисе. Созданный аккаунт поможет сохранить разработки в учетной записи.**

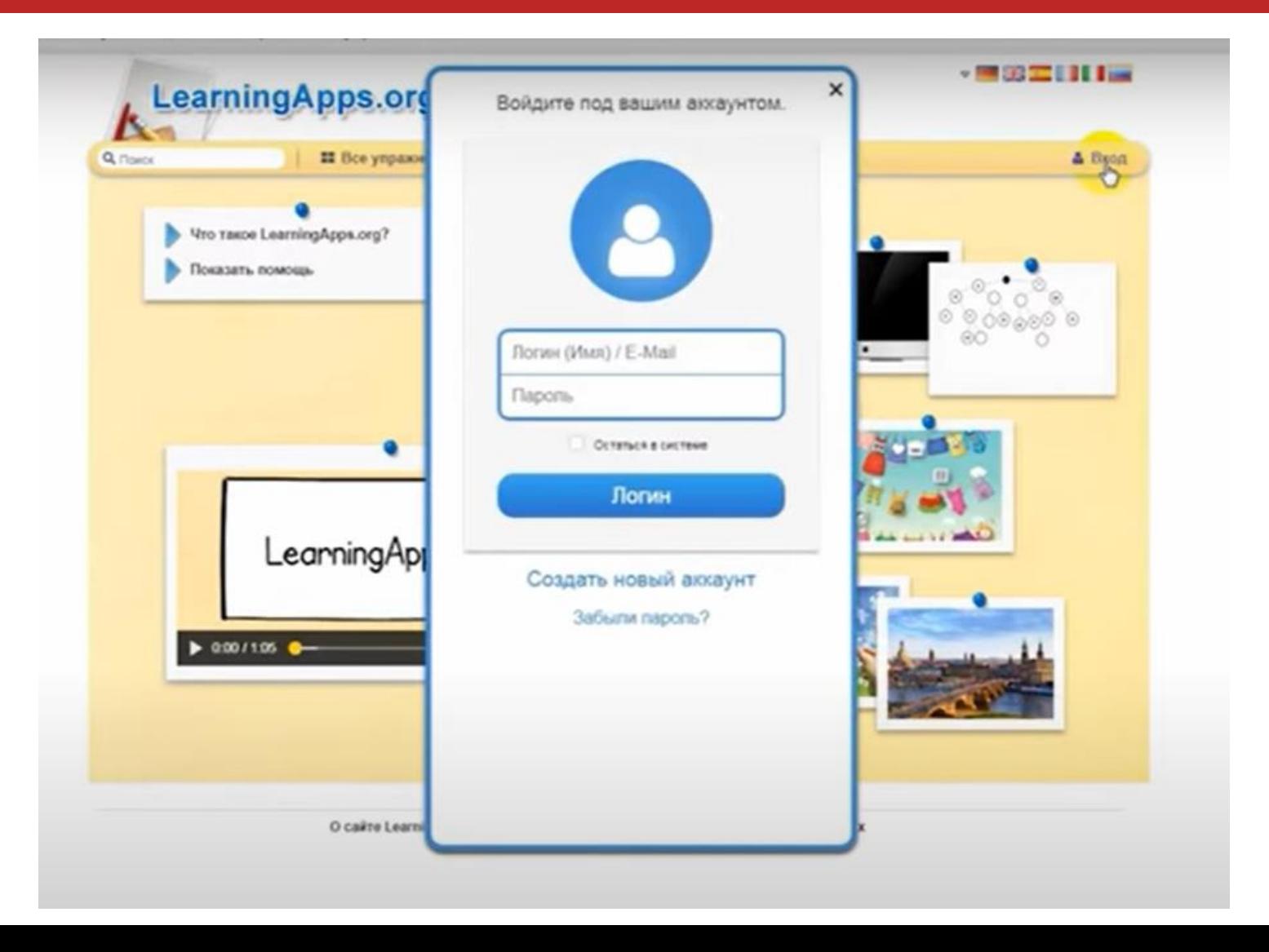

MHA3KA

### **Начинаем создавать новый аккаунт. Заполняем поочередно каждое поле**

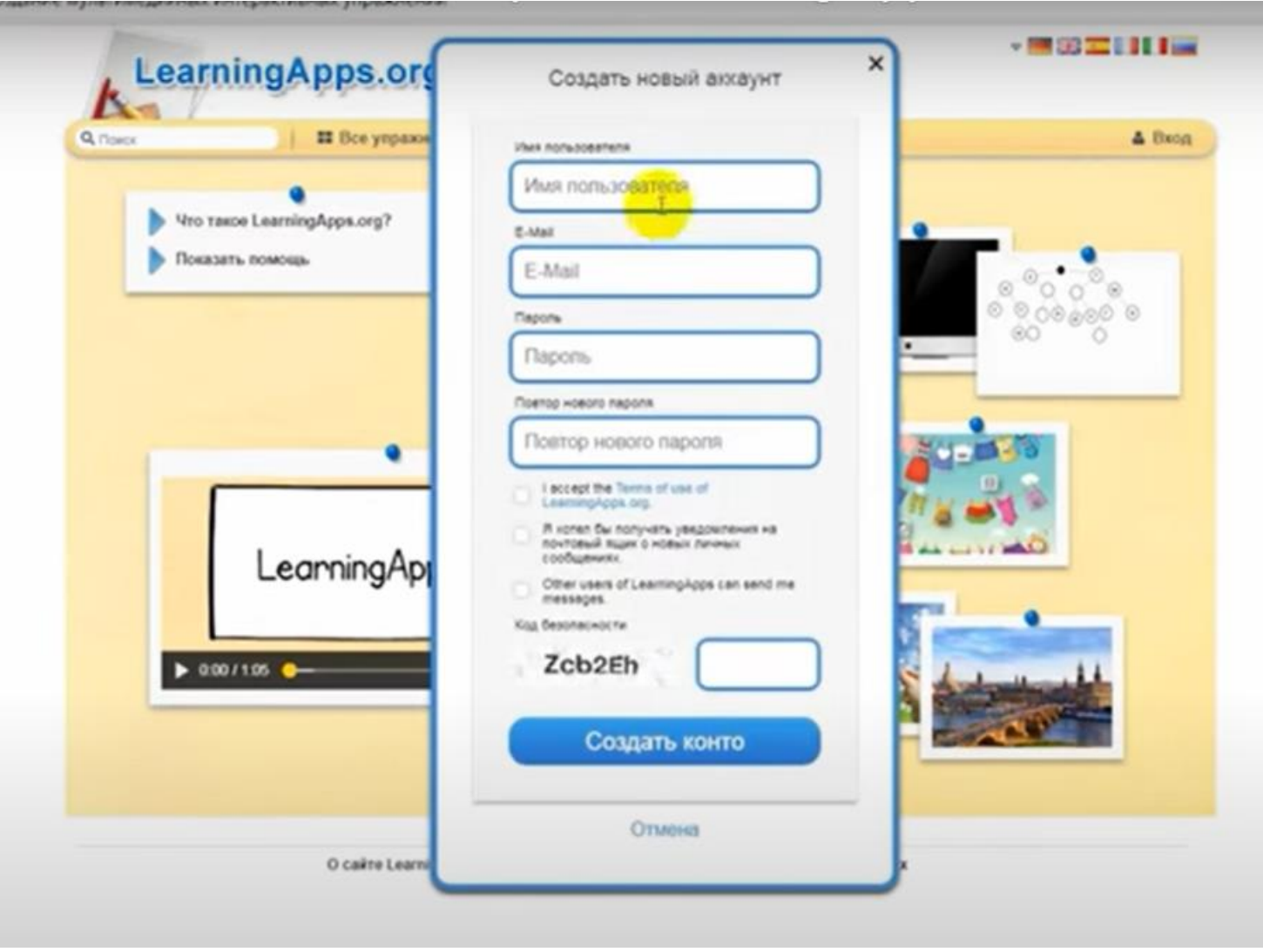

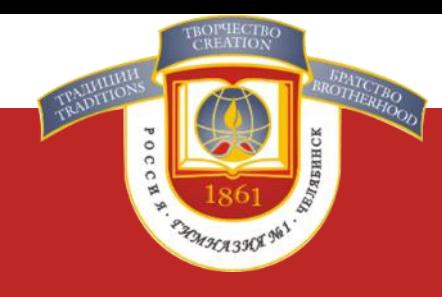

**Выполнив регистрацию, перейдем на вкладку «Все упражнения». Здесь представлено большое количество шаблонов, распределенных по категориям.**

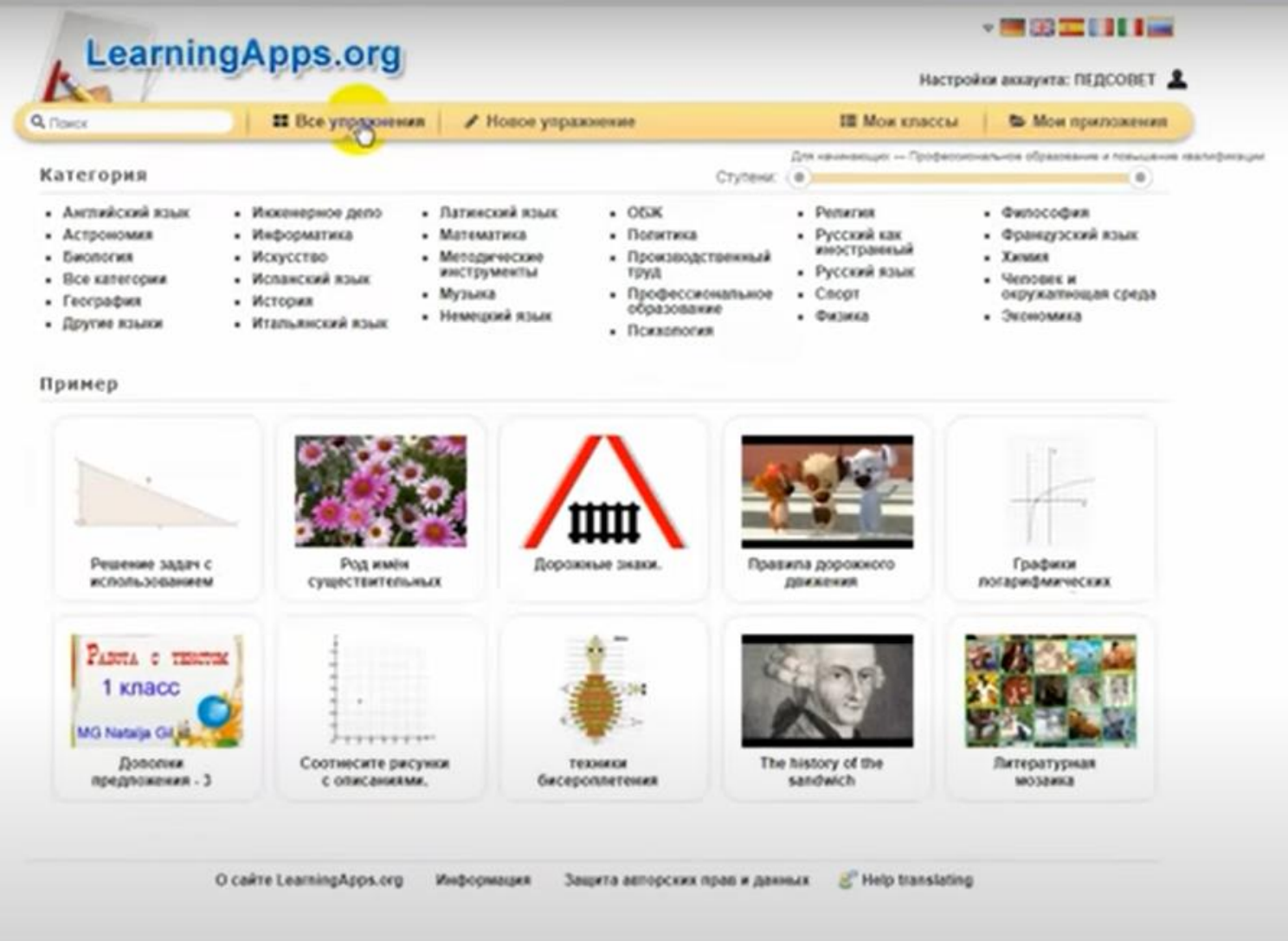

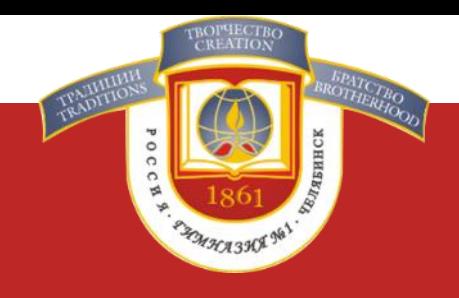

**В верхней части сайта есть кнопка, позволяющая произвести сортировку материалов по уровню образования («для начинающих», «начальная школа», «средняя школа» и т.д)**

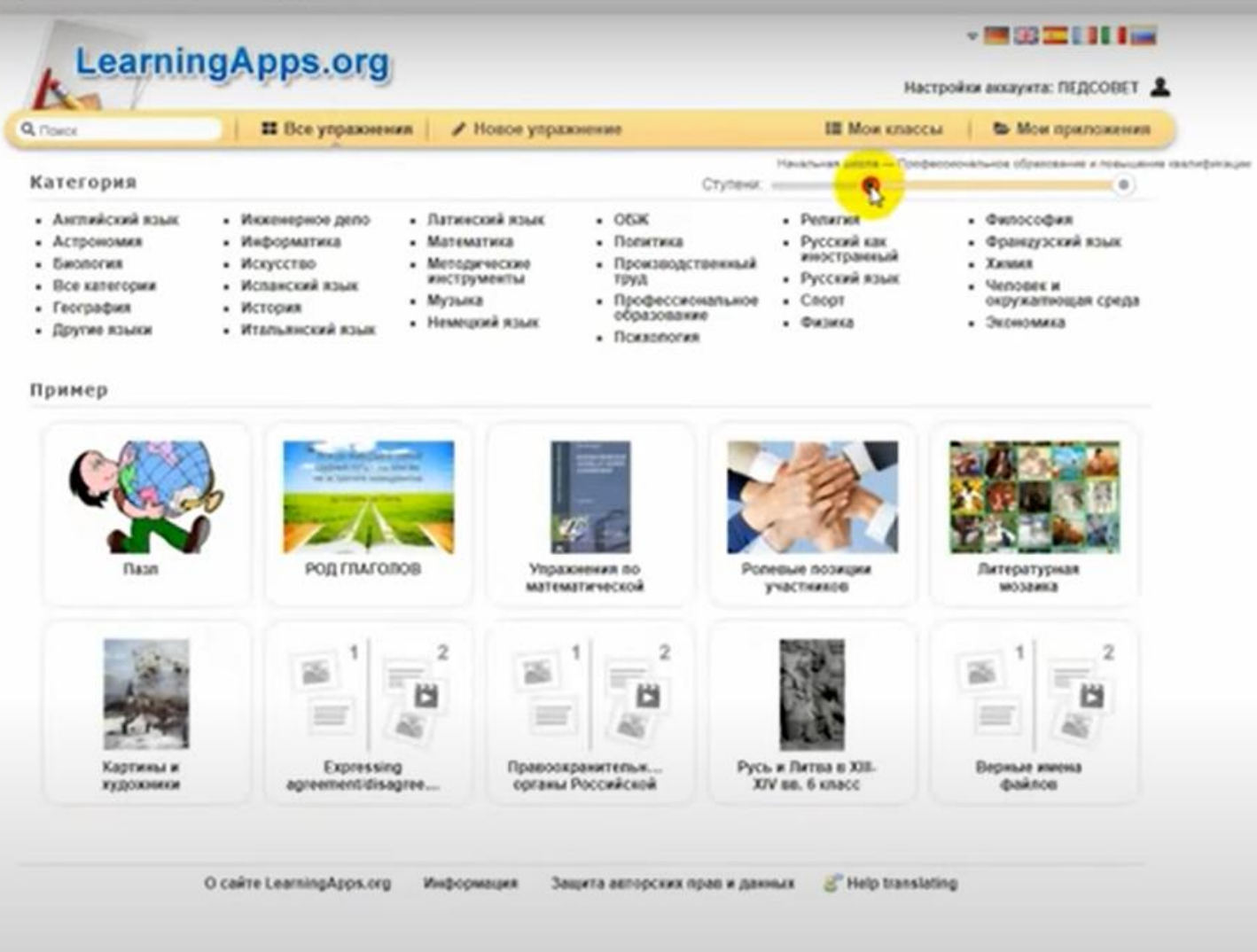

# **Выбираем категорию**

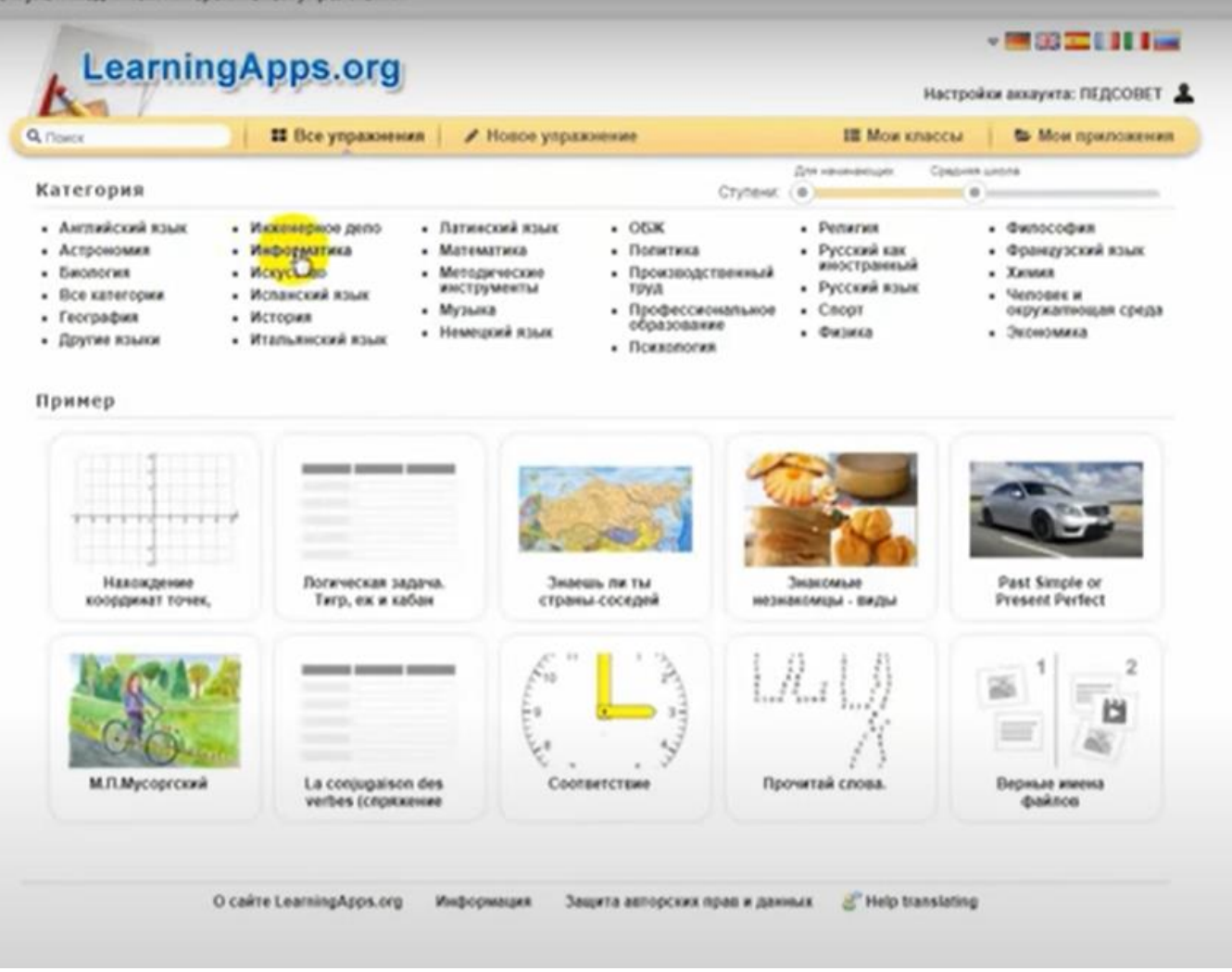

**PARRASH** 

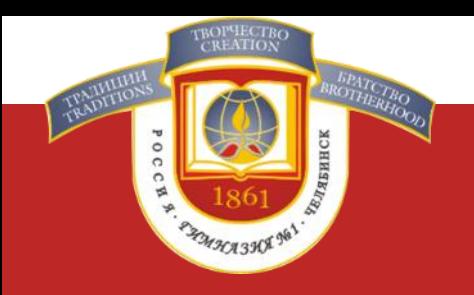

**Запускаем пример упражнения. Вот так выглядит шаблон готового задания. На основе уже созданного кем-то задания вы можете создать свое, изменив, или добавив компоненты упражнения.**

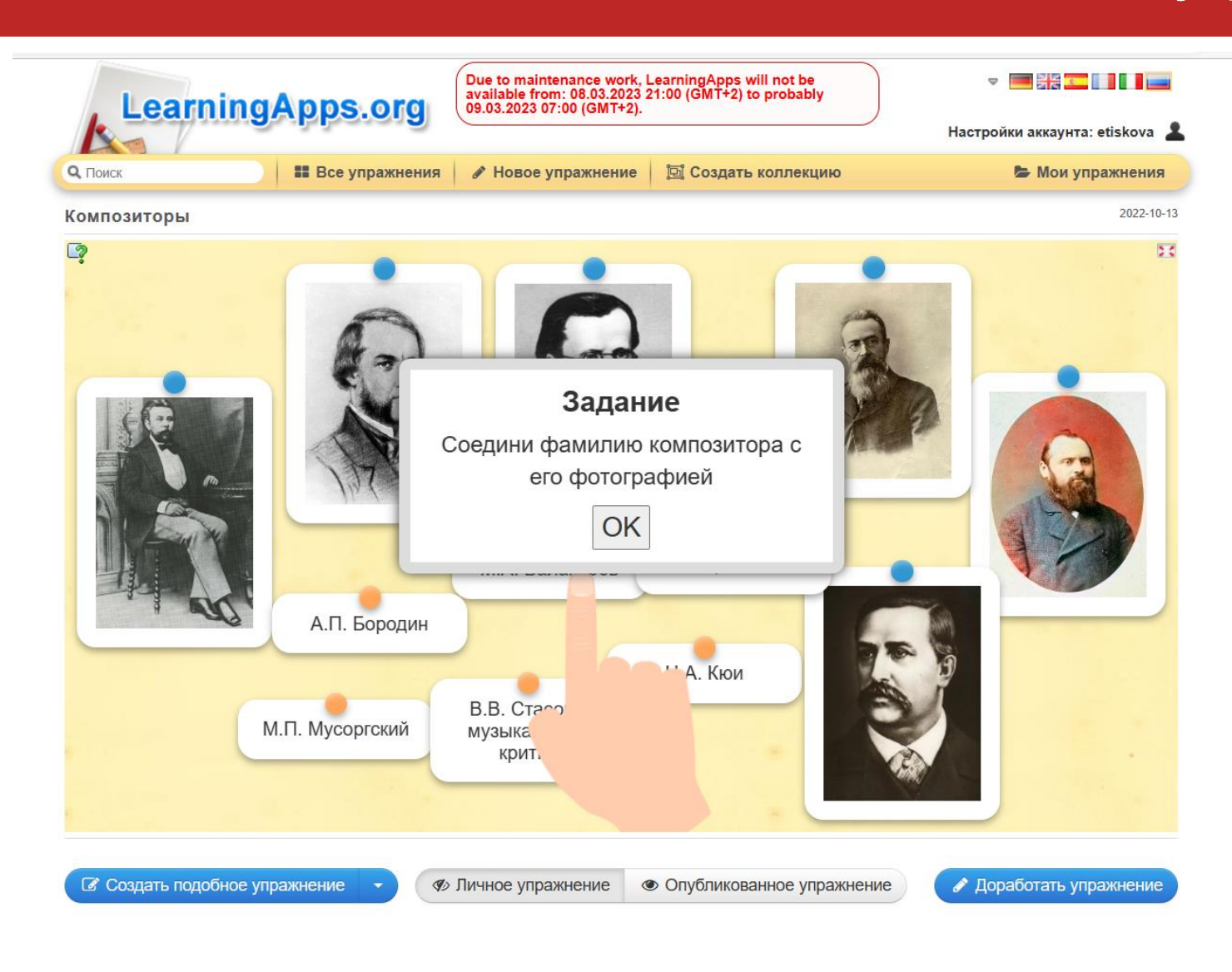

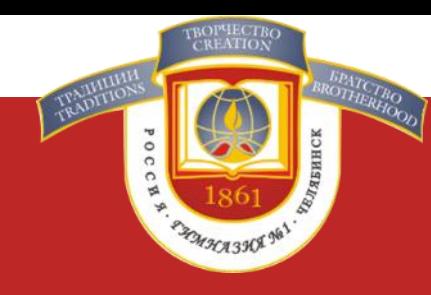

### **Перед нами открылся редактор упражнения. Дополните текст и картинки по своему усмотрению, или измените его полностью.**

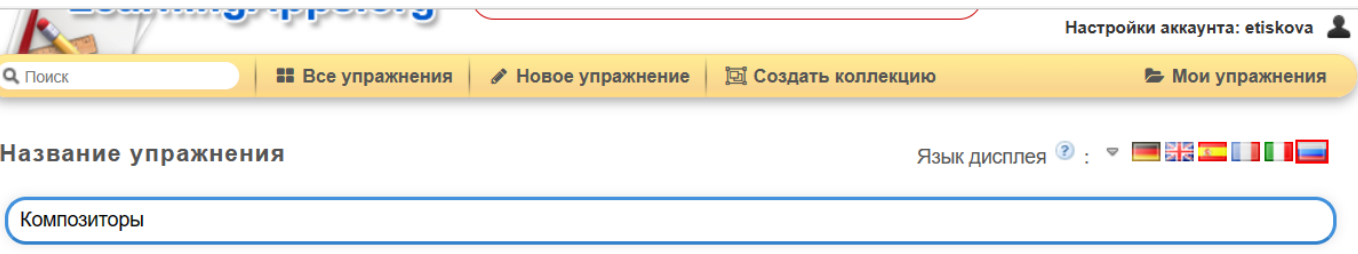

#### Описание задания

Введите описание задания. Оно будет появляться в начале упражнения. Если это не нужно, оставьте это поле пустым.

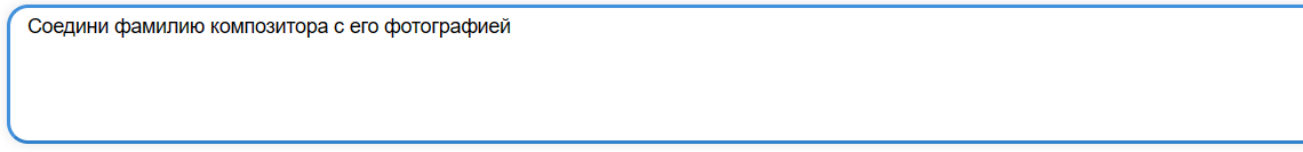

#### Пары

Задайте пары и соответсвия. Это может быть текст и видео или аудио и текст - по вашему желанию.

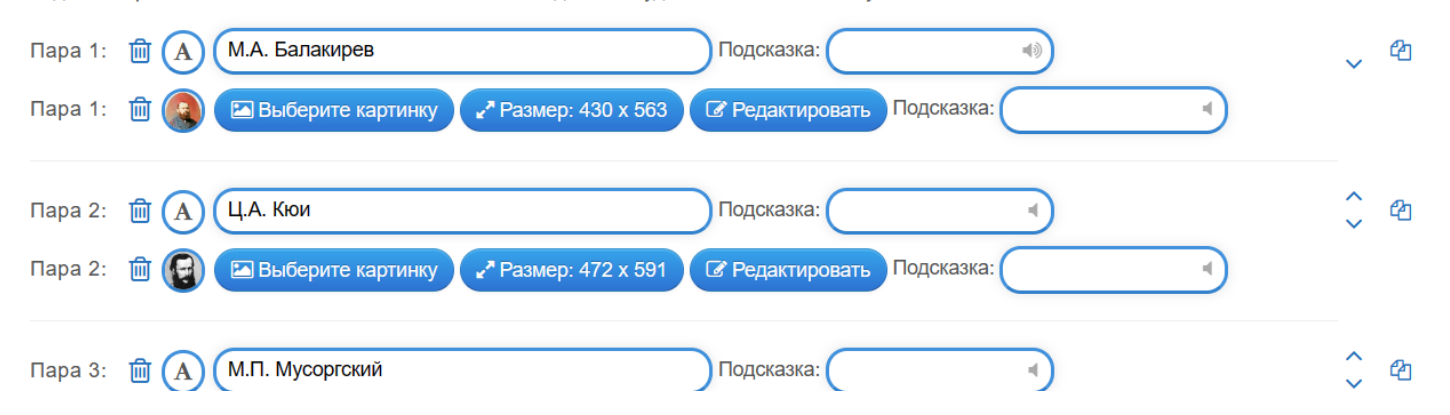

### **А теперь перейдем к созданию собственного упражнения с самого начала. Открываем вкладку «Новые упражнения». В наличии имеются шаблоны («Викторина с выбором», «Кроссворд» и др.)**

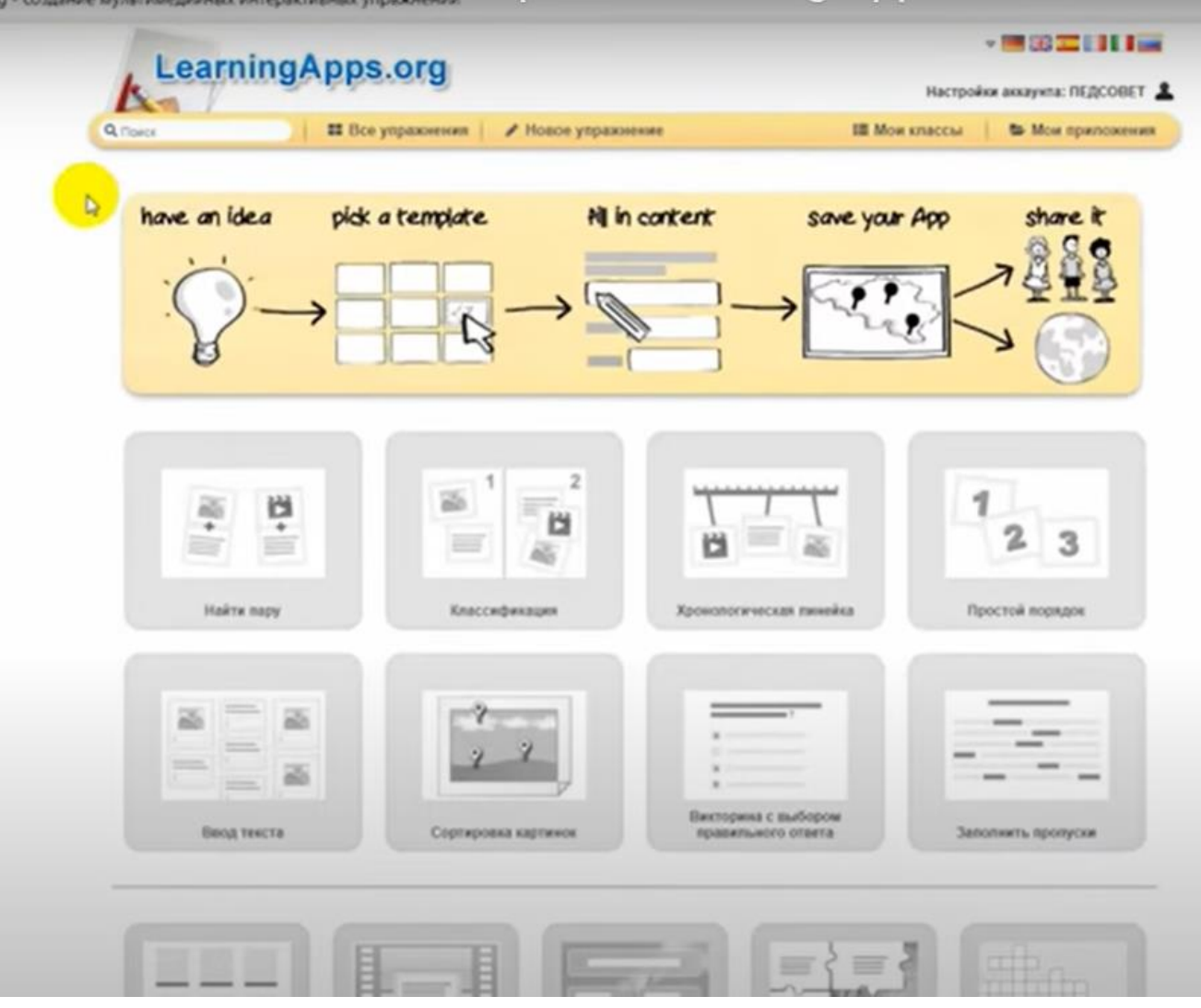

## **Во вкладке «Мои упражнения» будут сохранены все созданные вами задания.**

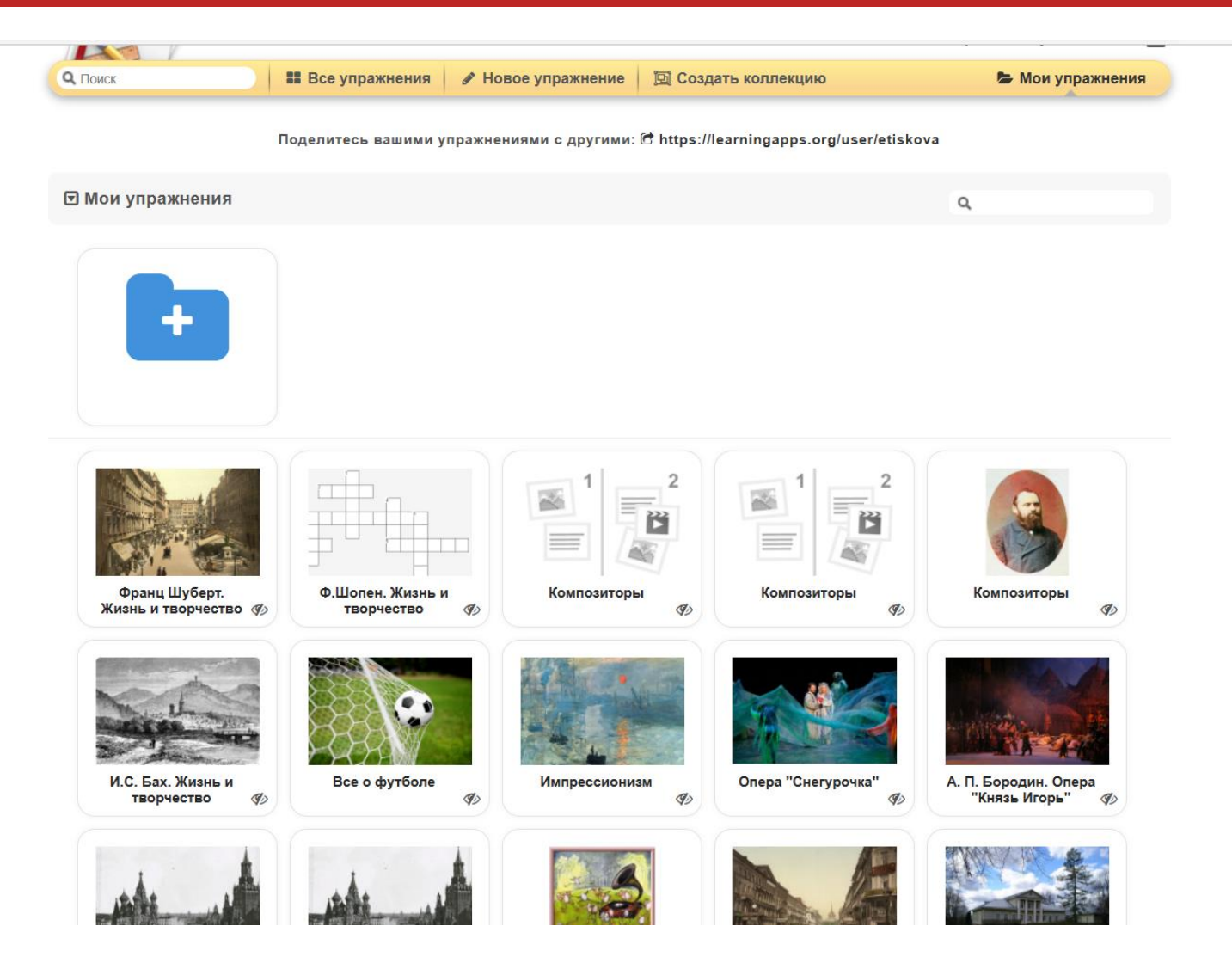

**SOMACA 330** 

## **Использование упражнений**

**Готовые упражнения вы можете встроить в свой сайт, создать рабочий лист, или выслать ссылку детям в сетевом городе**

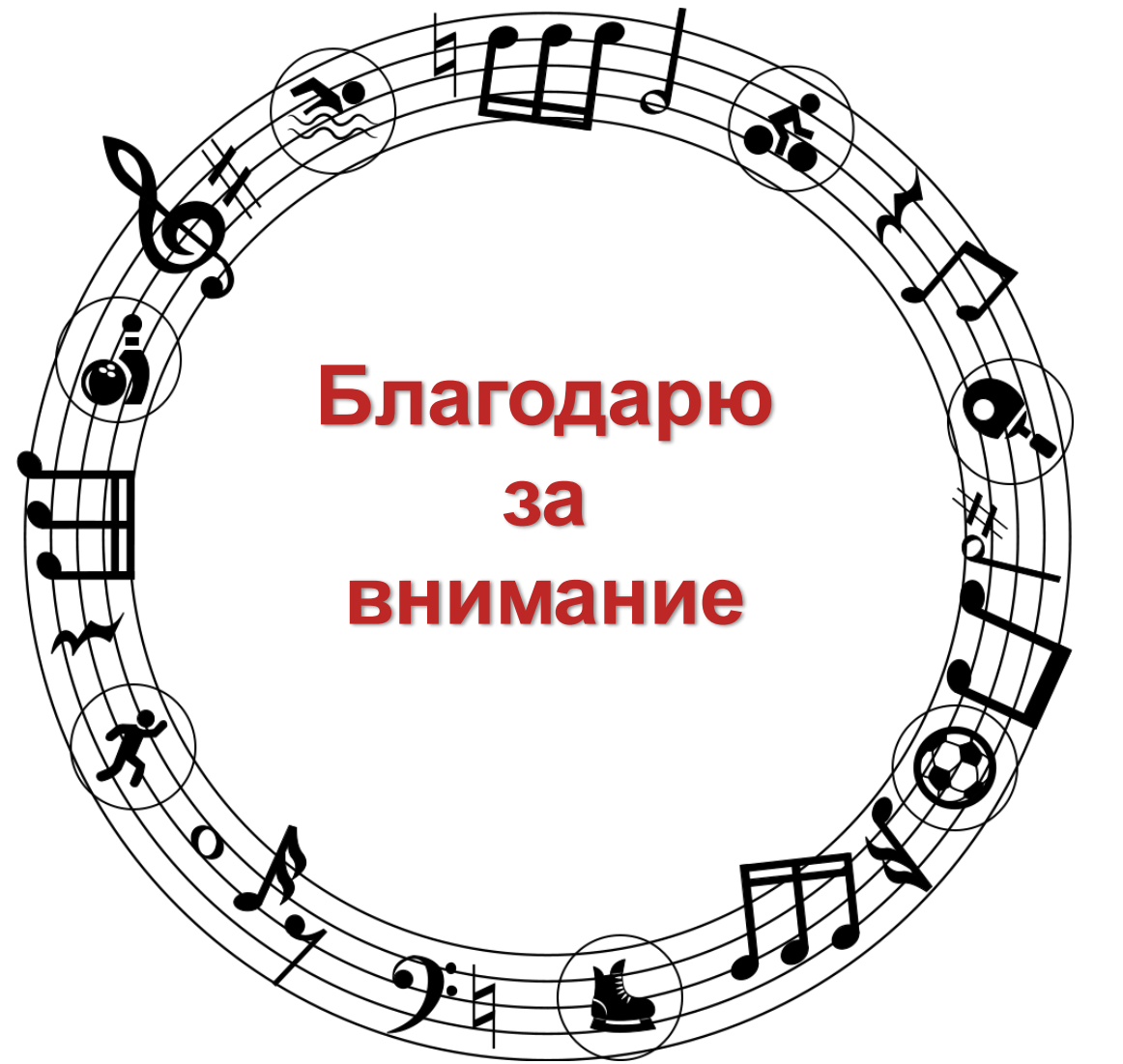

**Работать в Learning Apps проще, чем кажется на первый взгляд.**